, tushu007.com

## $<<$  and  $>$   $>$

 $<<$   $>>$ 

- 13 ISBN 9787113108328
- 10 ISBN 7113108326

出版时间:2010-3

页数:300

字数:456000

extended by PDF and the PDF

http://www.tushu007.com

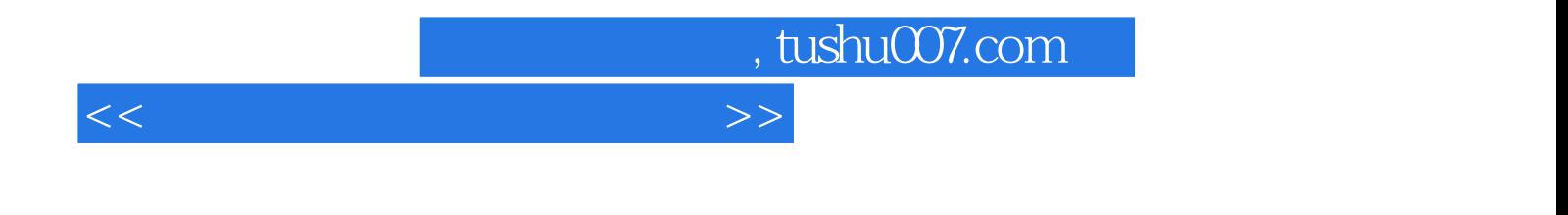

Windows XP<br>Word 2007 lnternet word 2007 linternet

## $<<$  and  $>$   $>$

01 -- Windows XP 1.1 1.1.1 1.1.2 1.2 Windows XP 的界面组成 1.2.1 Windows XP的桌面组成 1.2.2 Windows XP的"开始"菜单 1.3 Windows XP的重要组  $1.31 \t 1.32 \t 1.33 \t 1.4 \t 1.41 \t 1.42$  $\alpha$  ---Windows XP  $2.1$  2.1.1 2.1.1  $21.2$  2.1.3  $21.4$  $21.5$  2.1.6  $21.6$  $221$  2.2.2  $23$  $231$  2.3.2  $\hbox{O}$   $\hbox{O}$   $\hbox{O}$   $\hbox{O}$   $\hbox{O}$   $\hbox{O}$  $31^{\circ}$  " $31.1^{\circ}$  " $31.2$  $32 \quad 321 \quad 322 \quad 33 \quad 331$ 3.3.2 3.3.3 3.3.4 3.3.5 3.3.5 3.3.5 3.3.5 3.3.5 3.3.5 3.3.5 3.3.5 3.3.5 3.3.5 3.3.5 3.3.5 3.3.5 3.3.5 3.3.5 3.3.5 3.3.5 3.3.5 3.3.5 3.3.5 3.3.5 3.3.5 3.3.5 3.3.5 3.3.5 3.3.5 3.3.5 3.3.5 3.3.5 3.3.5 3.3.5 3.3.5 3.3.5 3.3.5 关04 浓缩的精华——Windows XP的"附件"工具 4.1 记事本 4.1.1 输入文本 4.1.2 设置文本格式  $41.3$   $41.4$   $42^\circ$   $421^\circ$   $421^\circ$   $422$  $\frac{43}{431}$   $\frac{432}{441}$   $\frac{441}{41}$  $44.2$   $44.3$   $05$   $\qquad$   $5.1$  / 5.1.1 5.1.2 5.2 360 / 5.2.1 360  $5.22$  360  $5.3$  QQ  $/$   $5.31$  QQ  $5.32$  QQ  $5.33$  QQ  $\epsilon$  6.1 Internet between  $6.1.1$   $6.1.2$   $6.1.3$  $62$  6.2.1  $62$  6.2.2 6.2.3  $63$  extended by  $631$  extended by  $633$  extended by  $634$  $6.35$   $6.4$   $6.41$   $6.42$   $07$   $- 7.1$   $7.1.1$   $7.1.2$   $7.2$  $\frac{7.21}{7.2.1}$  7.2.2 7.3 7.3.1 ABC 状态条 7.3.2 微软拼音输入法 7.3.3 万能五笔输入法 7.4 搜狗拼音输入法 7.4.1 搜狗拼音输入法的安  $7.42$   $7.43$   $7.43$  $7.5$  7.5.1  $7.52$  7.5.3  $08$  -— 8.1 8.1.1 8.1.2 8.1.3 8.2 WinRAR 8.2.1 8.2.2 8.2.3 8.3 8.3.1 8.3.2 8.4 8.41  $842$  8.4.3  $09$  —— 9.1  $9.1.1$   $9.1.2$   $9.1.3$   $9.1.4$  $9.2 \t 9.2.1 \t 9.2.2 \t 9.2.3$ 9.3 RealPlayer 9.3.1 9.3.2 RealPlayer 9.3.3  $9.34$   $9.4$   $9.41$   $9.42$   $9.43$  $9.44$   $9.45$   $10$   $\text{---}$ Word 2007  $10.1$ Word 2007 10.1.1 Word 2007 10.1.2 Word 2007 10.1.3 10.2  $10.21$   $10.22$   $10.23$   $10.3$  $10.31$   $10.32$   $11$   $10.32$ 11.1 Word 2007 11.1.1 11.1.2 11.1.3 11.2 Word 11.2.1 11.2.2 11.2.3 SmartArt 11.3 11.3.1  $11.32$  11.3.3 12  $--$  12.1  $12.1.1$  12.1.2 IP  $12.2$  12.2.1  $12.2$   $12.3$   $12.31$   $12.32$   $13$ 

 $\frac{32}{131}$  13.1  $\frac{131}{131}$   $\frac{131}{131}$   $\frac{131}{2}$  13.2

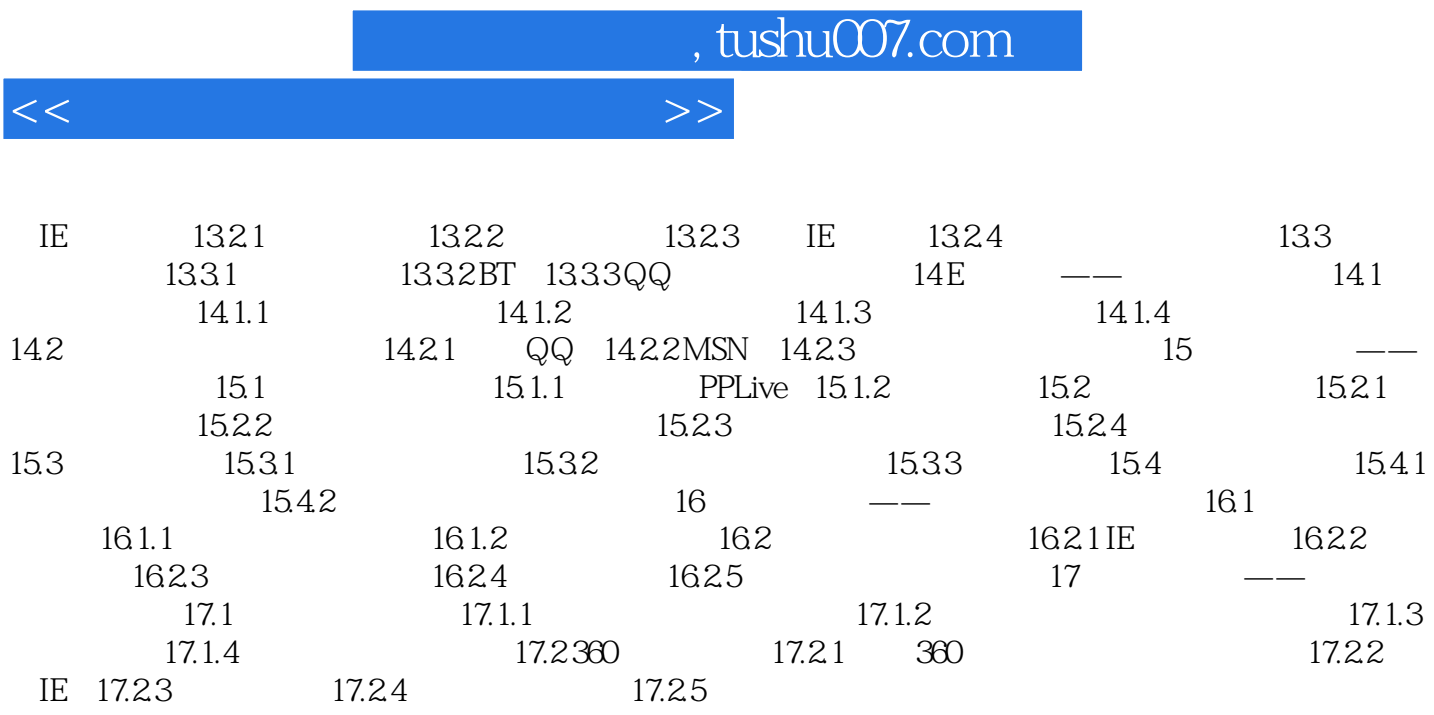

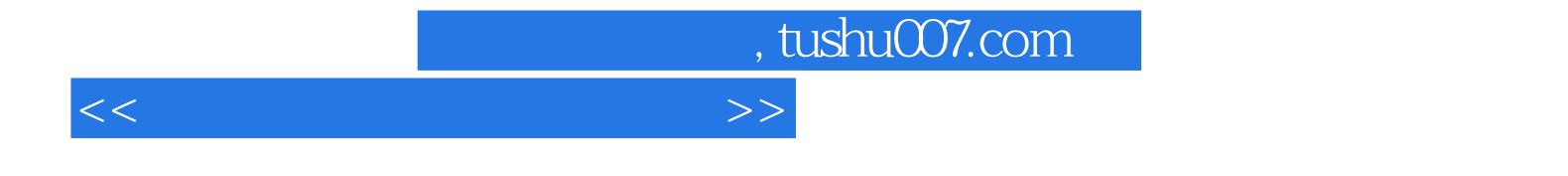

本站所提供下载的PDF图书仅提供预览和简介,请支持正版图书。

更多资源请访问:http://www.tushu007.com